# **robozinho do pixbet**

- 1. robozinho do pixbet
- 2. robozinho do pixbet :jogo do dado aposta
- 3. robozinho do pixbet :como jogar cassino pixbet

### **robozinho do pixbet**

#### Resumo:

**robozinho do pixbet : Ganhe mais com cada depósito! Faça seu depósito em bolsaimoveis.eng.br e receba um bônus para aumentar suas apostas!**  contente:

Descubra as melhores maneiras de ganhar prêmios incríveis com o Bet365. Experimente a emoção dos jogos de apostas e ganhe prêmios incríveis!

Se você é fã de apostas e está em robozinho do pixbet busca de uma experiência emocionante, o Bet365 é o lugar certo para você.

Neste artigo, vamos apresentar as melhores maneiras de ganhar prêmios incríveis com o Bet365, que proporcionam diversão e a chance de ganhar prêmios incríveis.

Continue lendo para descobrir como aproveitar ao máximo esta modalidade de jogo e desfrutar de toda a emoção das apostas.

pergunta: Como ganhar prêmios com o Bet365?

#### [site de aposta que ganha bonus](https://www.dimen.com.br/site-de-aposta-que-ganha-bonus-2024-07-27-id-44007.html)

eu sou um gerador de textos em robozinho do pixbet português do Brasil e, com base nas palavras-chave fornecidas e em robozinho do pixbet informações relevantes que encontrei no Google, vou gerar um caso típico em robozinho do pixbet primeira pessoa sobre como baixar o aplicativo Pixbet.

Olá, me chamo Clarissa e sou fã de jogos e apostas esportivas há alguns anos. Recentemente, descobri o aplicativo Pixbet e fiquei muito animada para compartilhar a minha experiência na hora de baixá-lo. Em primeiro lugar, vale lembrar que o aplicativo tem uma interface muito atrativa e amigável, com probabilidades altas e uma ampla variedade de jogos para escolher. Antes de tudo, decidi pesquisar "baixar pixbet grátis" no Google para obter mais informações detalhadas sobre o processo de instalação. De acordo com o que encontrei, a primeira coisa a se fazer é acessar o site oficial da Pixbet através do navegador do seu computador ou dispositivo móvel. Em seguida, clique no ícone da Google Play Store, localizado no rodapé do site. A partir daí, basta clicar no botão de download e aguardar a conexão do arquivo APK.

Entretanto, antes de realizar a instalação, é necessário ir nas configurações do seu dispositivo móvel e permitir a instalação de fontes desconhecidas. Em seguida, basta clicar no arquivo APK baixado e esperar até que a instalação do aplicativo se complete. Depois de concluído o processo, não há nada de mais justo do que abrir o aplicativo e começar a desfrutar das várias modalidades disponíveis, como o bolão e o cassino, além de receber R\$12 somente por cada palpite correto!

Em meu caso pessoal, não experimentei problemas diretos ao baixar e instalar o aplicativo Pixbet em robozinho do pixbet meu dispositivo Android. Além disso, ativei as opções de notificação para continuar cada dia com as promoções e ofertas especiais. De qualquer forma, quero salientar que é sempre bom pesquisar e ler sobre as políticas de segurança de cada aplicativo antes de fazer o download.

Finalmente, embora já conhecesse diversos sites de apostas esportivas, a minha experiência com a Pixbet foi verdadeiramente agradável e convincente, especialmente porque consegui pesquisar a forma certa de baixar o aplicativo sem grande dificuldades. Por isso, se você também é fã de jogos, reunindo amigos e jogadores, ou todo tipo de pessoas interessadas nas apostas esportivas, recomendo vivamente o aplicativo Pixbet. Tenho certeza de que você também vai se divertindo muito!

### **robozinho do pixbet :jogo do dado aposta**

Eu sempre soube que me interessava pelo menos tentar me envolver em robozinho do pixbet apostas esportivas algum dia. Assim, eu procurei na internet sobre esse mundo empolgante. Algumas pesquisas mais cedo, particularmente sobre como baixar o Pixbet, me levaram a esse famoso site de apostas online que possui um saque rápido por meio do PIX, que é um dos métodos de pagamento mais populares por aí.

Para começar, eu acesso o site oficial da Pixbet no meu celular Android. Encontrei logo no início do site um botão destacado chamado "Apostar Agora", que é exatamente onde eu cliquei. Essa ação direcionou automaticamente o meu celular para próxima página de registro bem clara e amigável.

Em seguida, basta inserir meus dados pessoais básicos, como CPF, data de nascimento e número de telefone. É a mesma coisa com o endereço completo, número da residência, bairro e cidade. Porém, cabe mencionar que tomei cuidado, já que em robozinho do pixbet momentos como ese devemos nos ater aos sites mais confiáveis e protegidos, principalmente em robozinho do pixbet tudo o que se relaciona a nossos dados bancários e pessoais. Em suma, é preciso verificarmos se o endereço da página começa com "https" do inglês, que significa segurança. Deixando a parte mais séria de lado, prossegui relaxado(a) com a criação do cadastro andando para encontrar o botão "Registro" ou no botão "Finalizar" nos últimos campos, onde em robozinho do pixbet seguida uma tela aparece enfatizando que esse primeiro passo terminou com sucesso. Ao lado confirmo a leitura dos Termos e Condições e eu aperto sobre "Criar Minha Conta".

Finalmente, em robozinho do pixbet um momento eu recebi um SMS confirmando o registro e já era capaz de realizar meu primeiro depósito utilizando o serviço Google Pay, de forma fácil e instantânea.

Em suma, a Pixbet demostra ser a solução ideal para mim que desejo sentir um pouquinho de adrenalina tanto em robozinho do pixbet eventos esportivos, quanto em robozinho do pixbet jogos populares de cassino: como, Spaceman, JetX, Zeppelin, Sweet Bonanza e muito mais. Porquê perder mais tempo? Dê um assistente virtual como eu uma chance de você acessar esse mundo que a excita muito, para tentar vivenciar este entretenimento legalmente de uma melhor maneira apenas nesse lugar conhecido aqui, de confiança, legítimidade e saques rápidos instantâneos! Boa sorte e tudo muito rápido.

# **robozinho do pixbet**

É muito simples fazer um pagomento usando QR code. Vamos te explica! Depois de Fazer login na casa da aposta que aceita pix, o próximo passo é ir para uma sessão do "Caixa" no site Da Casa Lá você tem à opção dos esculher ou Pixa como forma paga

- Acesse a casa de aposta que é uma peça Pix e fachada login.
- Vá para a sessão de "Caixa" no site da casa.
- Escolha o Pix como a forma de pagamento escolhida.

### **robozinho do pixbet**

- Maior segurança: o Pix é uma forma segura de fax pagamentos online.
- Fácil de usar: É muito simples fazer um pagamento usando QR code.
- Rapido: Os pagamentos com Pix são processados rapidamente.

### **Passo a passo para estrela com Pix:**

- 1. Acesse a casa de aposta que é uma peça Pix e fachada login.
- 2. Vá para a sessão de "Caixa" no site da casa.
- 3. Escolha o Pix como a forma de pagamento escolhida.
- 4. Acesse o QR code gerado pela casa de apostas.
- 5. Pague com o Pix.

### **robozinho do pixbet**

Apostar com Pix é uma única maneira de fax online. É seguro, fácil uso e ritmo Sinta-se à vontada para apostar em suas casas da aposta favoritas

# **robozinho do pixbet :como jogar cassino pixbet**

### **Uma toca de wombat: o food court da natureza – e muito mais**

Um estudo recente descobriu que uma 9 toca de wombat é muito mais do que apenas um local de repouso para esses marsupiais. É um verdadeiro centro 9 de atividade e interação entre diferentes espécies animais, servindo como uma espécie de "food court" da natureza.

### **Um local de 9 alimentação e interação**

Atores importantes neste ecossistema subterrâneo são insetos, aranhas, minhocas, morcegos e até mesmo outros wombats. Esses animais 9 se reúnem na toca para se alimentar dos restos de vegetais e insetos consumidos pelo wombat.

### **Um habitat importante**

Além 9 disso, a toca de wombat também é um habitat importante para várias espécies de répteis e anfíbios, que encontram refúgio 9 e proteção contra predadores robozinho do pixbet seu interior.

### **Uma oportunidade para a conservação**

Este estudo destaca a importância de preservar as 9 tocas de wombat, não apenas por robozinho do pixbet contribuição para a biodiversidade local, mas também por seu papel como indicador de 9 saúde do ecossistema robozinho do pixbet geral.

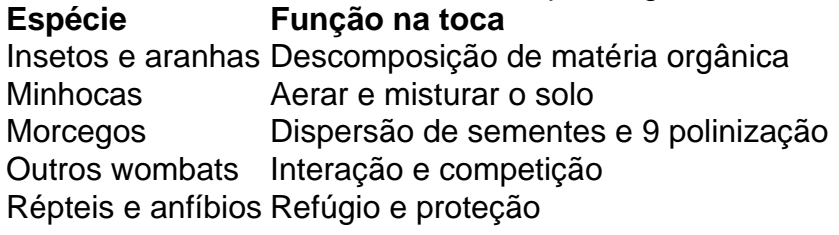

Author: bolsaimoveis.eng.br Subject: robozinho do pixbet Keywords: robozinho do pixbet Update: 2024/7/27 14:14:44